## News with Multiple **Images**

1. Compose article from other **websites**.

**SHIM APEX IPPT** 

**FICIAL WEBSITE | V** 

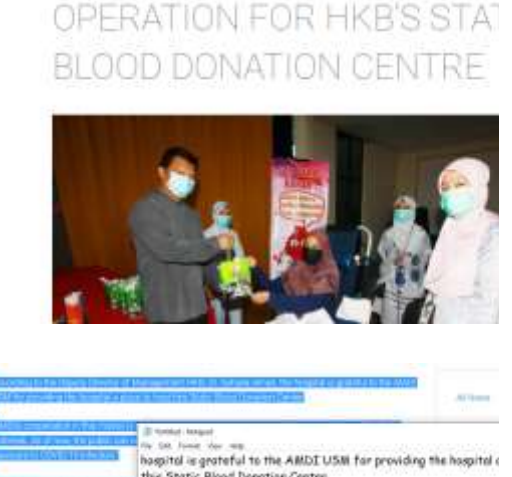

About Us.

COVID-19: SAINS@BERTAM

BECOMES THE TEMPORARY

Clusters Acade

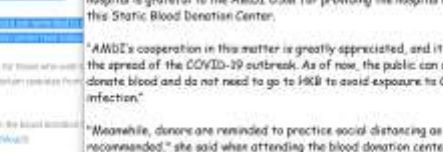

## Author need to **copy** and **paste** on **notepad first**; this will **remove** all **formated text** form origin source.

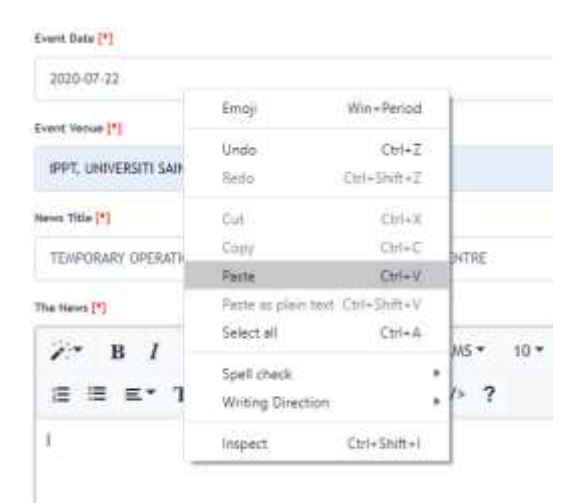

## **Bevis Title (\*)**

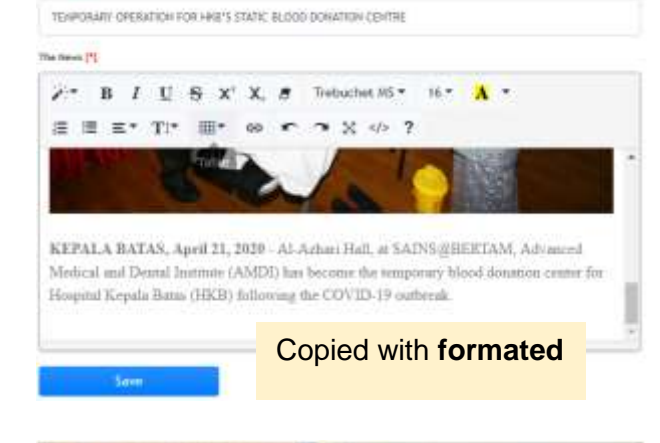

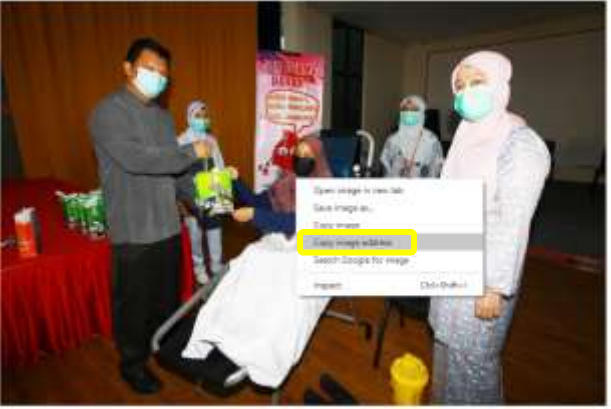

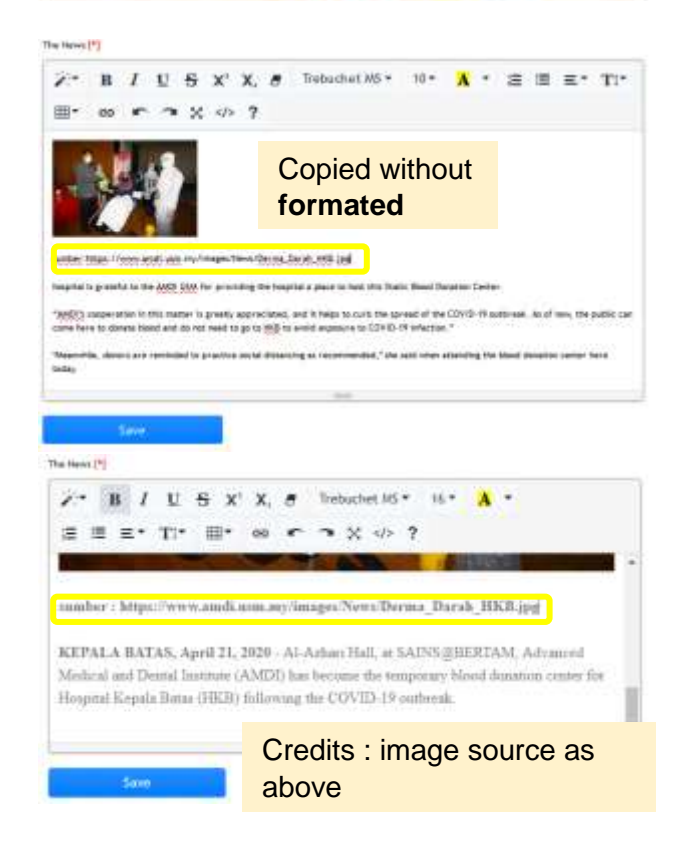

## This is the output from editor page

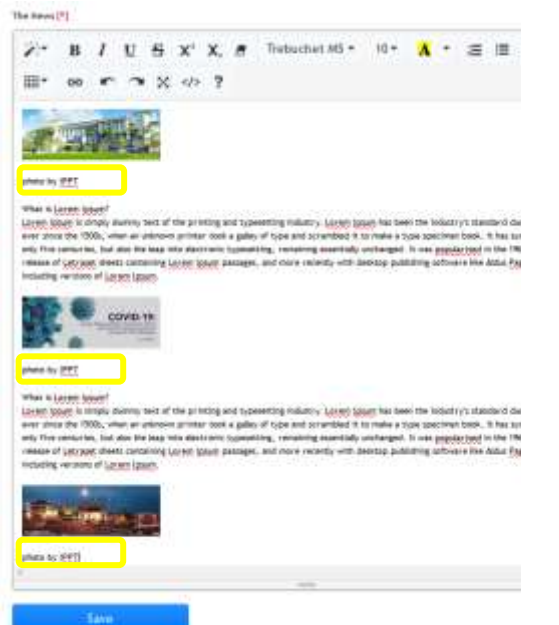